Министерство образования и науки Украины Донбасская государственная машиностроительная академия (ДГМА)

# **МЕТОДИКА РАЗРАБОТКИ ДИНАМИЧЕСКОЙ МОДЕЛИ АСИНХРОННОГО ДВИГАТЕЛЯ С ИСПОЛЬЗОВАНИЕМ ОРИГИНАЛЬНЫХ КАФЕДРАЛЬНЫХ РАЗРАБОТОК**

# **Методические указания**

# **к дипломному проектированию**

**для студентов специальности 6.050702 «Электромеханические системы автоматизации» всех форм обучения**

> Утверждено на заседании методического совета Протокол № 1 от 20.11.2015

Краматорск ДГМА 2015

Разработка динамической модели асинхронного двигателя с использованием оригинальных кафедральных разработок : методические указания к разделу дипломного проектирования для студентов специальности 6.050702 «Электромеханические системы автоматизации» всех форм обучения / сост. В. О. Квашнин. – Краматорск : ДГМА, 2015. – 23 с.

На примере асинхронного электродвигателя АИР56А4 приводится методика разработки и построения динамической модели асинхронного двигателя для проведения исследований и построения современных комплектных электроприводов.

Составитель В. О. Квашнин, доц.

Отв. за выпуск А. М. Наливайко, доц.

# **СОДЕРЖАНИЕ**

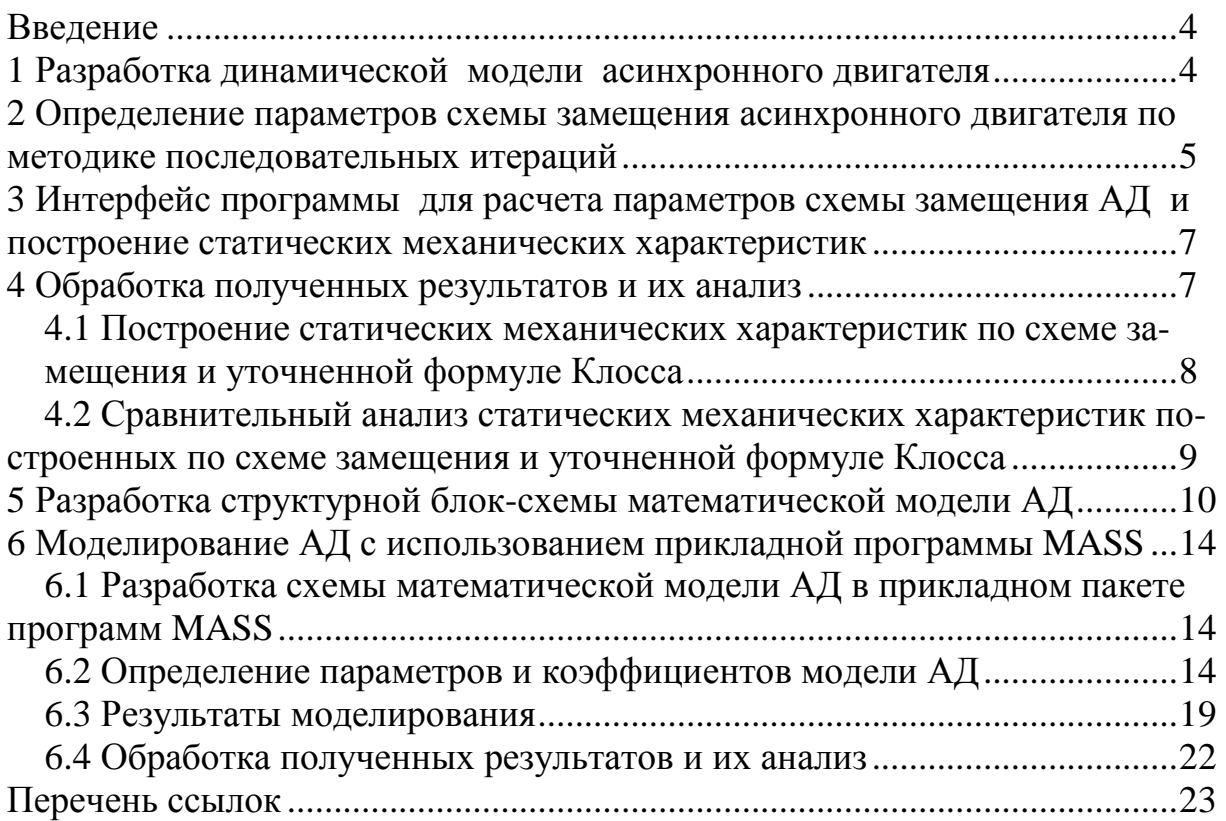

### **ВВЕДЕНИЕ**

Методические указания к разделу дипломного проектирования "Разработка динамической модели асинхронного двигателя (АД)" содержит краткое описание методики определения параметров его упрощенной эквивалентной схемы замещения, разработанной на основе метода последовательных итераций и реализованной в программе "Dvigatel".

Для построения динамической модели АД приводится разработка трехфазной структурной блок-схемы модели двигателя и ее реализация в программе МАСС.

На конкретном примере асинхронного электродвигателя серии АИР56А4 представлена методика расчета и определения параметров и коэффициентов модели на основе найденных значений параметров упрощенной эквивалентной схемы замещения АД.

Настоящие методические указания могут быть использованы при изучении курсов учебных дисциплин "Моделирование электромеханических систем", "Динамика и диагностика электромеханического оборудования", в разделах дипломного проектирования при рассмотрении новых вариантов электроприводов и выборе электродвигателя, а также могут быть полезны для магистрантов, аспирантов, проектировщиков, занимающихся изучением и проектированием современных комплектных электроприводов на основе АД с к.з. ротором.

## 1 РАЗРАБОТКА ДИНАМИЧЕСКОЙ МОДЕЛИ АСИНХРОННОГО ДВИГАТЕЛЯ

Исходные данные рассматриваемого асинхронного двигателя приведены в таблице 1.1. Внешний вид, габаритные и установочные размеры асинхронного электродвигателя представлены на рисунке 1.1.

Таблица 1.1 – Паспортные данные асинхронного электродвигателя AUP56A4V3

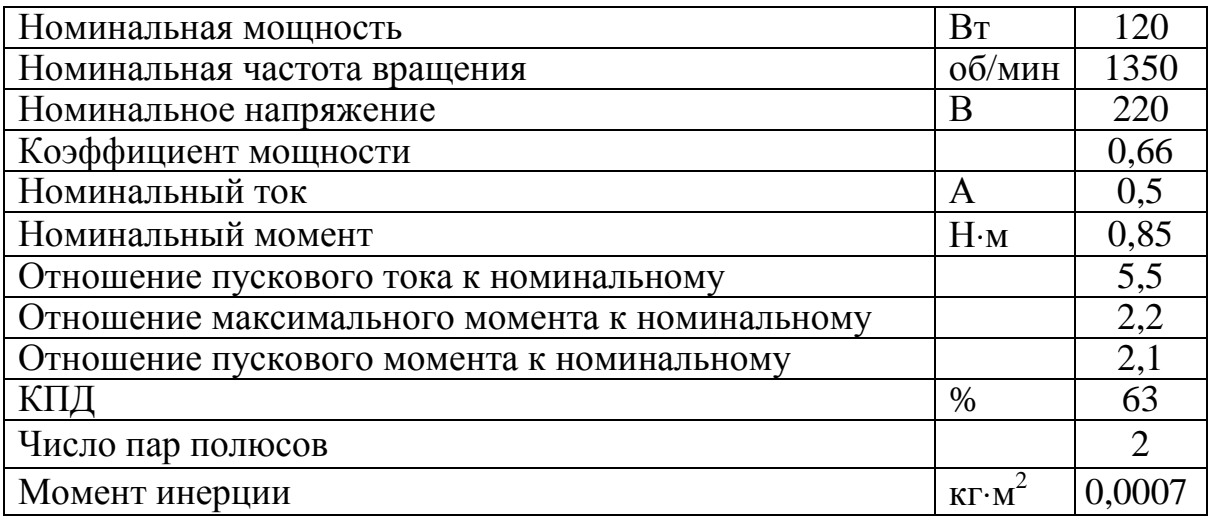

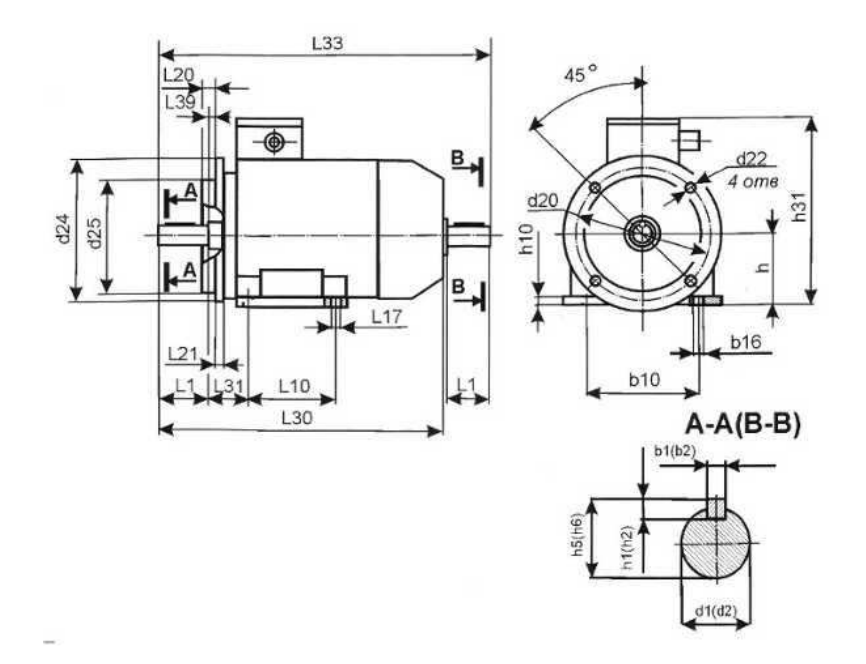

Рисунок 1.1 – Габаритно-установочные и присоединительные размеры двигателя АИР56АУЗ

### 2 ОПРЕДЕЛЕНИЕ ПАРАМЕТРОВ СХЕМЫ ЗАМЕЩЕНИЯ АСИНХРОННОГО ДВИГАТЕЛЯ ПО МЕТОДИКЕ ПОСЛЕДОВ ТЕЛЬНЫХ ИТЕРАЦИЙ

В основу методики положен метод последовательных итераций с использованием уточненной формулы Клосса. Основные расчетные соотношения и алгоритм определения параметров схемы замещения приведены ниже. Уточненная формула Клосса описывается уравнением (2.1).

$$
M = \frac{M_{\kappa} (2 + \alpha S_{\kappa})}{S/S_{\kappa} + S_{\kappa} / S + \alpha S_{\kappa}},
$$
\n(2.1)

где М, М<sub>к</sub> – текущий и критический моменты двигателя; S, S<sub>к</sub> – текущее и критическое значения скольжений; α – расчетный коэффициент,  $\alpha = 2r_1/r_2'$ .

Схема алгоритма определения параметров однофазной схемы замещения АД по методике последовательных итераций, а также расчетов и построений статических характеристик АД через найденные параметры, приведены на рисунке 2.1. Этот алгоритм позволяет, предварительно определив параметры однофазной схемы замещения асинхронного двигателя по его паспортным данным, построить статические механическую и электромеханическую характеристики.

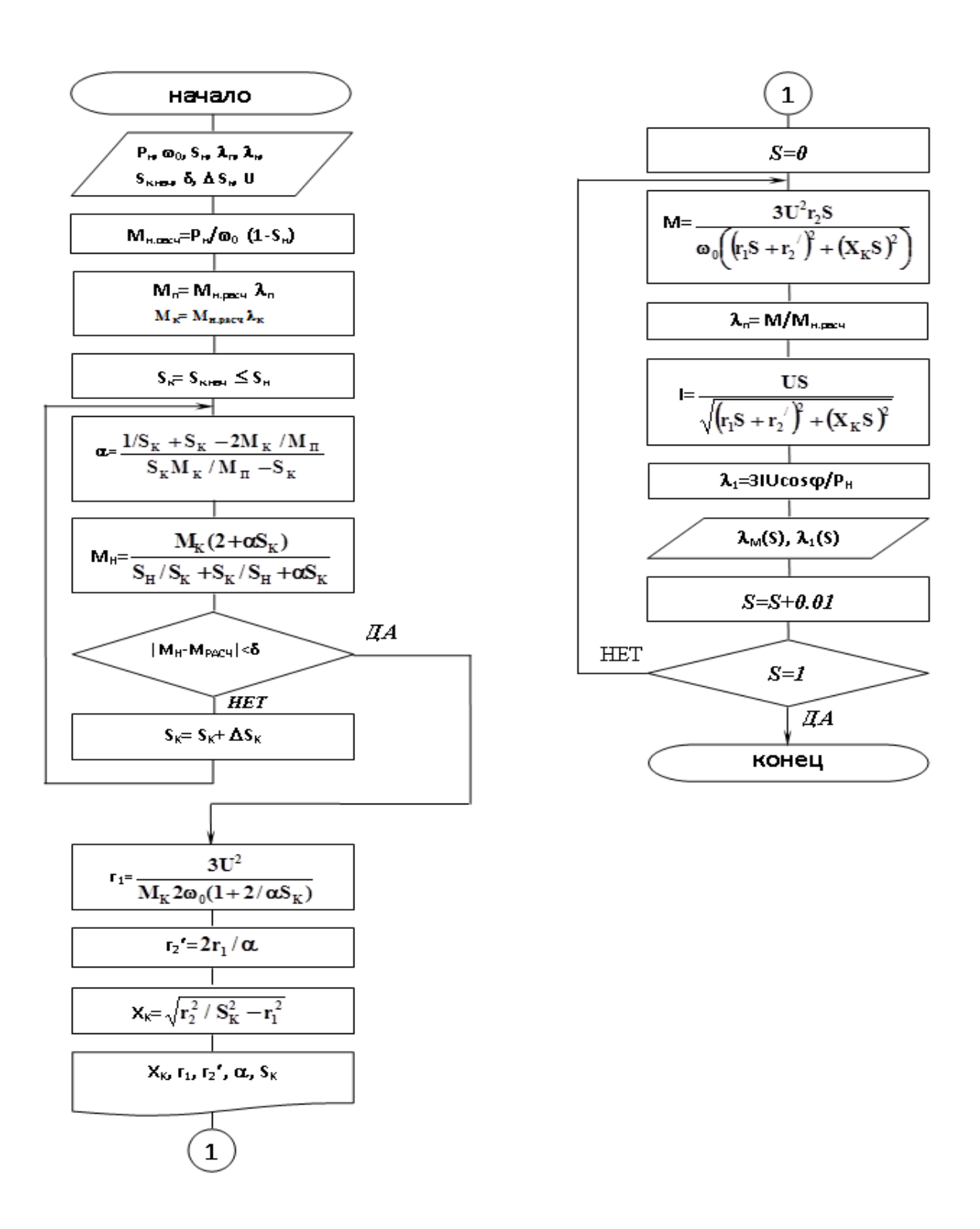

*Рисунок 2.1 – Алгоритм методики реализованной в программе Dvigatel* 

# **3 ИНТЕРФЕЙС ПРОГРАММЫ ДЛЯ РАСЧЕТА ПАРАМЕТРОВ СХЕМЫ ЗАМЕЩЕНИЯ АД И ПОСТРОЕНИЕ СТАТИЧЕСКИХ МЕХАНИЧЕСКИХ ХАРАКТЕРИСТИК**

На рисунке 3 приведен интерфейс программы Dvigatel, предназначенной для расчета параметров схемы замещения АД и построения статических механических характеристик, разработанной в среде Delphi. В первом окне программы представлена упрощенная однофазная эквивалентная схема замещения АД и основные паспортные данные, которые по запросу программы необходимо ввести для определения обозначенных на схеме параметров двигателя. После ввода требуемых значений и нажатии интерактивной клавиши "Расчет" напротив схемы в правом верхнем углу окна осуществляется вывод расчетных значений. Во втором окне программы по нажатию интерактивной клавиши "Исследование механических и электромеханических характеристик двигателя" осуществляется их расчет и построение, приведенные во втором окне (рисунок 3.1)

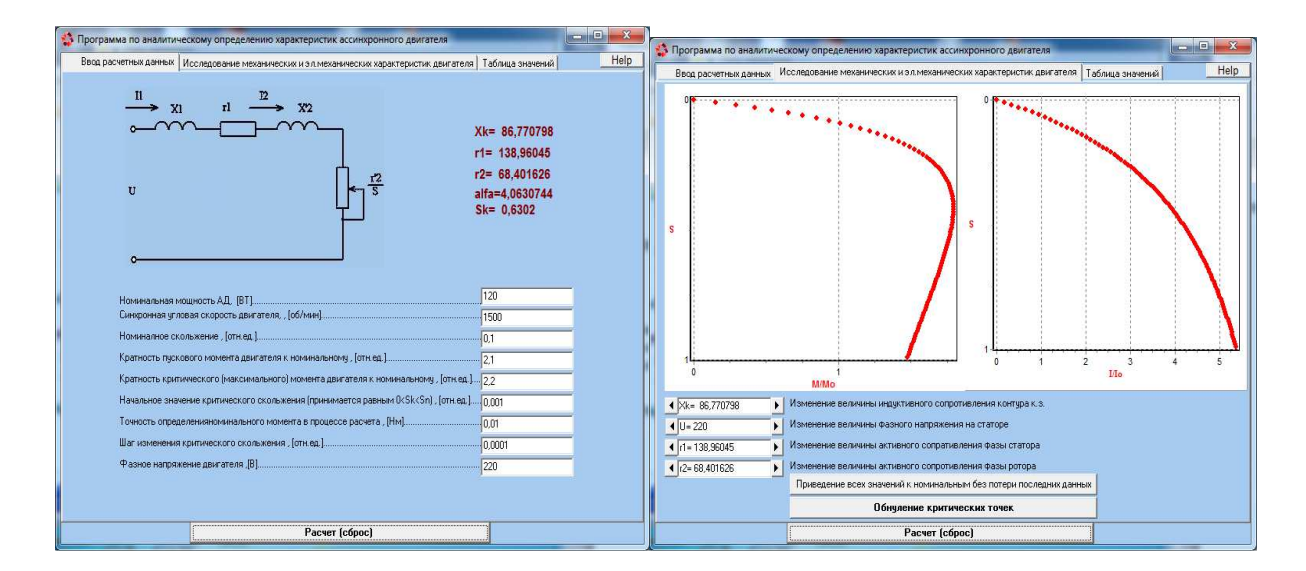

*Рисунок 3.1 – Интерфейс программы по определению параметров схемы замещения асинхронного двигателя*

## **4 ОБРАБОТКА ПОЛУЧЕННЫХ РЕЗУЛЬТАТОВ И ИХ АНАЛИЗ**

Расчет и построение естественных статических механических характеристик на основе паспортных и расчетных данных. Для оценки эффективности полученных результатов по определению параметров однофазной схемы замещения АД, степени точности совпадения статических механических характеристик для рассматриваемого двигателя в их характерных точках, полученных на основе найденных значений сопротивлений, необходимо сравнить их с паспортными значениями (пусковой, критической и номинальной). Для этого произведем расчет и построение статических механических характеристик по паспортным данным, используя формулу Клосса, а также на основе найденных значений с использованием уравнения механической характеристики. Основные расчетные соотношения для расчета и построения статических механических характеристик включают в себя уравнение механической характеристики двигателя через параметры схемы замещения, в которых используются найденные значения сопротивлений статорной и роторной цепи двигателя соответственно - $R_1$  – для статора,  $R_2$  – для ротора и  $X_{K}$ – для контура короткого замыкания  $(X_1+X_2)$ .

#### 4.1 Построение статических механических характеристик по схеме замещения и уточненной формуле Клосса

Для построения статической механической характеристики по схеме замещения используют следующие расчетные соотношения (4.1)–(4.3). Для построения статической механической характеристики по формуле Клосса осуществляют по уравнению (1.1). На рисунке 4.1 приведены результаты построения статических механических характеристик в среде Mathcad.

$$
M(s) = \frac{3 \cdot U^{2} \cdot R_{2} \cdot s}{\omega_{0} \cdot [(R_{1} \cdot s + R_{2})^{2} + (X_{k} \cdot s)^{2}]};
$$
\n(4.1)

$$
\omega(s) = \frac{2 \cdot \pi \cdot 1 \cdot (1 - s)}{p}.
$$
  

$$
S_{\omega} = Sh \cdot (\lambda \kappa p + \sqrt{\lambda \kappa p^2 - 1}).
$$
 (4.2)

$$
M(e) = \frac{2 \cdot M_k}{2 \cdot e^{i\omega} + 1}
$$

$$
w(s) = \frac{s_{\kappa p}}{s} + \frac{s}{s_{\kappa p}}
$$
\n
$$
\omega(s) = \frac{2 \cdot \pi \cdot f \cdot (1 - s)}{p}.
$$
\n(4.3)

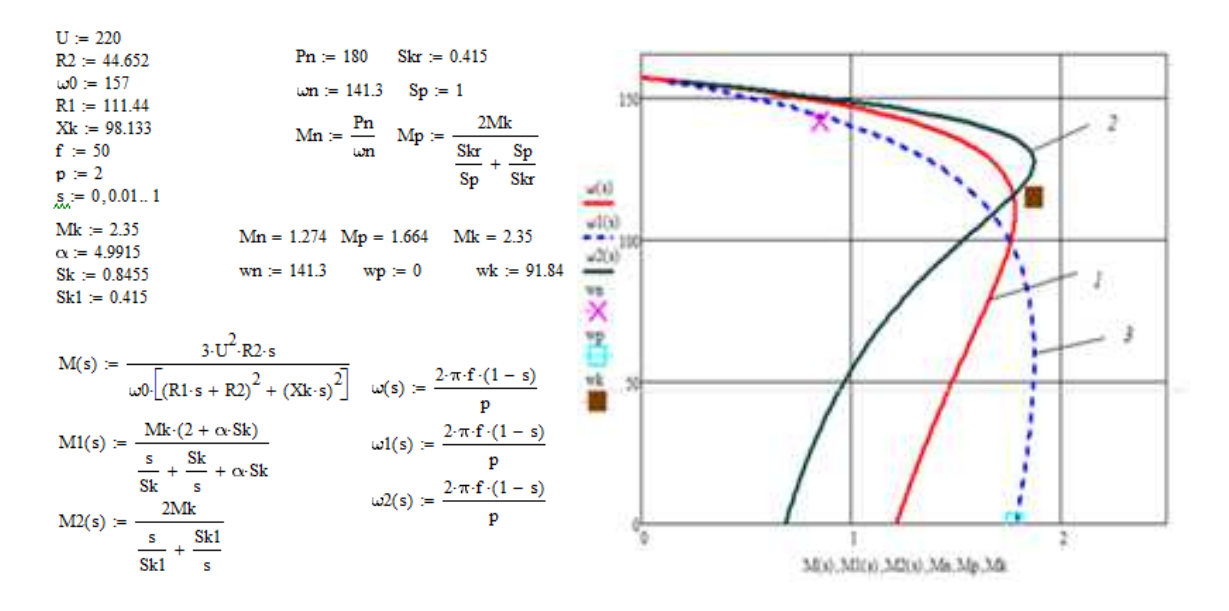

*1 – Схема замещения, 2– Формула Клосса, 3 – Уточненная формула Клосса Рисунок 4.1 – Статические механические характеристики, построенные в Mathcad* 

#### **4.2 Сравнительный анализ статических механических характеристик построенных по схеме замещения и уточненной формуле Клосса**

Для приведенных характеристик определим значения их характерных точек (пусковой, критической и номинальной) и сравним между собой, предварительно сводя их в таблицу 4.1.

|             | Вид статической механической |                               |                             |                              |  |  |  |
|-------------|------------------------------|-------------------------------|-----------------------------|------------------------------|--|--|--|
| Характерные | характеристики               |                               |                             |                              |  |  |  |
| точки       |                              |                               |                             | Паспортные                   |  |  |  |
|             |                              |                               |                             | данные                       |  |  |  |
| Пусковая    | $M_{\rm n} = 1,21$           | $M_{\text{n}}=0,69$           | $M_{\text{n}}=1,8$          | $M_{\text{H}} = 1,83$        |  |  |  |
|             | $\omega_{\rm n} = 0$         | $\omega_{\rm n} = 0$          | $\omega_{\rm n} = 0$        | $\omega_{\rm n} = 0$         |  |  |  |
| Критическая | $M_{\kappa p} = 1,78$        | $M_{\text{kp}} = 1,87$        | $M_{\text{kp}} = 1,88$      | $M_{\text{kp}} = 1,914$      |  |  |  |
|             | $\omega_{\text{KD}} = 110$   | $\omega_{\text{KD}}$ =127,23  | $\omega_{\text{KD}} = 64,4$ | $\omega_{\text{kp}} = 114,4$ |  |  |  |
| Номинальная | $M_{\text{H}} = 0.85$        | $M_{\text{H}} = 0.85$         | $M_{\text{H}} = 0.85$       | $M_{\text{H}} = 0.85$        |  |  |  |
|             | $\omega_{\rm H} = 148.21$    | $\omega_{\text{H}} = 150, 13$ | $\omega_{\rm H} = 141,3$    | $\omega_{\rm H} = 141,3$     |  |  |  |

*Таблица 4.1 – Результаты значений найденных характерных точек по паспортным данным и методике последовательных итерраций*

# 5 РАЗРАБОТКА СТРУКТУРНОЙ БЛОК-СХЕМЫ МАТЕМАТИЧЕСКОЙ МОДЕЛИ АД

За основу математической модели асинхронного двигателя взят вариант двухфазной имитационной модели АД во вращающейся системе координат α-β с ориентацией по вектору потокосцепления ротора, который наиболее удобен для представления АД в качестве объекта при синтезе системы управления ввиду упрощения математического описания и уменьшения перекрёстных связей.

$$
\begin{cases}\n\frac{di_{s\alpha}}{dt} = \frac{1}{l_{e}} \left( u_{s\alpha} - r_{e} i_{s\alpha} + k_{r} a_{r} \psi_{r\alpha} + k_{r} \omega_{r} \psi_{r\beta} \right); \\
\frac{di_{s\beta}}{dt} = \frac{1}{l_{e}} \left( u_{s\beta} - r_{e} i_{s\beta} + k_{r} a_{r} \psi_{r\beta} - k_{r} \omega_{r} \psi_{r\alpha} \right); \\
\frac{d \psi_{r\alpha}}{dt} = r_{r} k_{r} i_{s\alpha} - a_{r} \psi_{r\alpha} - \omega_{r} \psi_{r\beta}; \\
\frac{d \psi_{r\beta}}{dt} = r_{r} k_{r} i_{s\beta} - a_{r} \psi_{r\beta} + \omega_{r} \psi_{r\alpha}; \\
m = k_{m} \left( \psi_{r\alpha} i_{s\beta} - \psi_{r\beta} i_{s\alpha} \right); \\
\frac{d \omega_{r}}{dt} = \frac{1}{J} \left( m - m_{\text{marp}} \right),\n\end{cases} \tag{5.1}
$$

где  $i_{sa}$ ,  $i_{s\beta}$ ,  $u_{sa}$ ,  $u_{s\beta}$  – компоненты пространственных векторов тока и напряжения статора,

 $\psi_{ra}$ ,  $\Psi_{r\beta}$  – компоненты пространственного вектора потокосцепления ротора,

 $r_{e}$ ,  $r_{r}$ ,  $a_{r}$ ,  $k_{r}$ ,  $k_{m}$  – коэффициенты, учитывающие параметры АД,

J, ω, m - момент инерции, частота вращения и момент, развиваемый на валу АД.

Так как двигатель питается от трехфазной сети, то первых два уравнения системы запишем в следующем виде:

$$
\begin{cases}\n\mathbf{U}_{sA} - \mathbf{k}_{r} \mathbf{U}_{rA} = \mathbf{R}_{s} \cdot \mathbf{i}_{sA} + \sigma \mathbf{L}_{s} \mathbf{p} \cdot \mathbf{i}_{sA}; \\
\mathbf{U}_{sB} - \mathbf{k}_{r} \mathbf{U}_{rB} = \mathbf{R}_{s} \cdot \mathbf{i}_{sB} + \sigma \mathbf{L}_{s} \mathbf{p} \cdot \mathbf{i}_{sB}; \\
\mathbf{U}_{sC} - \mathbf{k}_{r} \mathbf{U}_{rC} = \mathbf{R}_{s} \cdot \mathbf{i}_{sC} + \sigma \mathbf{L}_{s} \mathbf{p} \cdot \mathbf{i}_{sC}.\n\end{cases}
$$
\n(5.2)

Используя систему преобразования трехфазных координат в двухфазные, реальные фазные токи для статора двигателя будут иметь следующий вид:

$$
\begin{cases}\n\mathbf{i}_{sA} = \mathbf{i}_{s\alpha} \\
\mathbf{i}_{sB} = -\frac{1}{2} \cdot \mathbf{i}_{s\alpha} + \frac{\sqrt{3}}{2} \mathbf{i}_{s\beta} \\
\mathbf{i}_{sC} = -\frac{1}{2} \cdot \mathbf{i}_{s\alpha} - \frac{\sqrt{3}}{2} \mathbf{i}_{s\beta}\n\end{cases}
$$
\n(5.3)

Окончательно запишем математическую модель АД в виде системы уравнений:

$$
\begin{cases}\nU_{sA} - k_r U_{rA} = R_s \cdot i_{sa} + \sigma L_s p \cdot i_{sa}; \\
U_{sB} - k_r U_{rB} = R_s \cdot (-\frac{1}{2} \cdot i_{sa} + \frac{\sqrt{3}}{2} i_{s\beta}) + \sigma L_s p \cdot (-\frac{1}{2} \cdot i_{sa} + \frac{\sqrt{3}}{2} i_{s\beta}); \\
U_{sC} - k_r U_{rC} = R_s \cdot (-\frac{1}{2} \cdot i_{sa} - \frac{\sqrt{3}}{2} i_{s\beta}) + \sigma L_s p \cdot (-\frac{1}{2} \cdot i_{sa} - \frac{\sqrt{3}}{2} i_{s\beta}); \\
0 = T_r^{-1} \psi_{r\alpha} - k_r R_r \cdot i_{sa} + p \psi_{r\alpha} + \omega_r \cdot \psi_{r\beta}; \\
0 = T_r^{-1} \psi_{r\beta} - k_r R_r \cdot i_{s\beta} + p \psi_{r\beta} - \omega_r \cdot \psi_{r\alpha}; \\
\omega = \frac{M}{Jp},\n\end{cases} \tag{5.4}
$$

где  $U_{sA}$ ,  $U_{sB}$ ,  $U_{sC}$  – напряжения фаз статора А, В и С соответственно;  $U_{rA}$ ,  $U_{rB}$ ,  $U_{rC}$  – напряжения фаз ротора А, В и С соответственно;  $i_{sA}$ ,  $i_{sB}$ ,  $i_{sC}$  – токи фаз статора А, В и С соответственно;

 $T_r$  – электромагнитная постоянная ротора:

$$
T_r = \frac{L_r}{R_r};
$$
\n(5.5)

 $R_s$ ,  $R_r$  – активные сопротивления статора и ротора соответственно на оси координат;

σ – коэффициент рассеяния:

$$
\sigma = 1 - k_r k_s, \tag{5.6}
$$

k<sub>r</sub> - коэффициент магнитной связи ротора:

$$
k_r = \frac{1}{1 + \sigma_r},\tag{5.7}
$$

 $\mathbf{k}_{\mathrm{s}}$  – коэффициент магнитной связи статора:

$$
k_s = \frac{1}{1 + \sigma_s}.\tag{5.8}
$$

 $\sigma_{\rm r}$  – коэффициент рассеяния по ротору:

$$
\sigma_{\rm r} = \frac{\mathbf{x}_{\rm ro}}{\mathbf{x}_{\rm m}}.\tag{5.9}
$$

σs − коэффициент рассеяния по статору:

$$
\sigma_s = \frac{x_{so}}{x_m},\tag{5.10}
$$

x<sub>rσ</sub> – индуктивное сопротивление рассеянию ротора;

x<sub>sσ</sub> – индуктивное сопротивление рассеянию статора.

Индуктивное сопротивление контура намагничивания:

$$
x_{m} = \frac{U_{\phi} - I_{xx}\sqrt{R_{s}^{2} + x_{s\sigma}^{2}}}{I_{xx}},
$$
\n(5.11)

*Tr* - электромагнитная постоянная ротора.

$$
T_r = \frac{L_r}{R_r},\tag{5.12}
$$

 $L_r$  – индуктивность обмоток ротора;

 $L<sub>s</sub>$  – индуктивность обмоток статора;

 $\omega_r$  – скорость вращения ротора;

<sup>ω</sup>*<sup>k</sup>* − скорость вращения подвижной системы координат;

<sup>ω</sup> − скорость вращения электромагнитного поля статора;

 $Z_p$  – число пар полюсов;

J – момент инерции двигателя;

М – момент двигателя;

р – оператор Лапласа.

На основе полученной системы уравнений математической модели АД разработаем ее структурную блок-схему изображенную на рисунке 5.1.

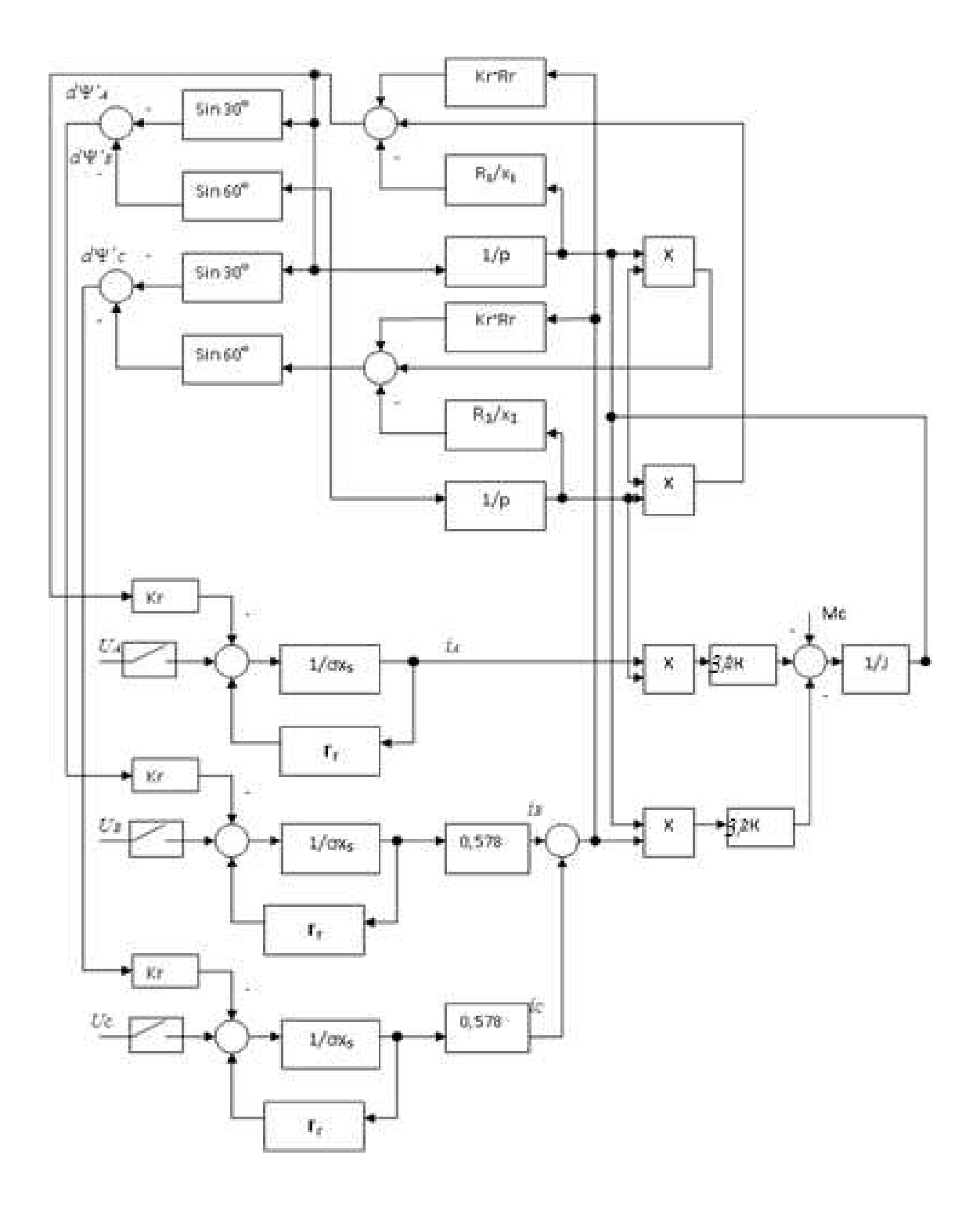

Рисунок 5.1 - Структурная блок-схема АД

## 6 МОДЕЛИРОВАНИЕ АД С ИСПОЛЬЗОВАНИЕМ ПРИКЛАДНОЙ ПРОГРАММЫ MASS

### 6.1 Разработка схемы математической модели АД в прикладном пакете программ MASS

На основе полученной структурной блок-схемы модели АД согласно [2,3,4] составим схему математической модели АД в пакете прикладных программ MASS (рисунок 6.1).

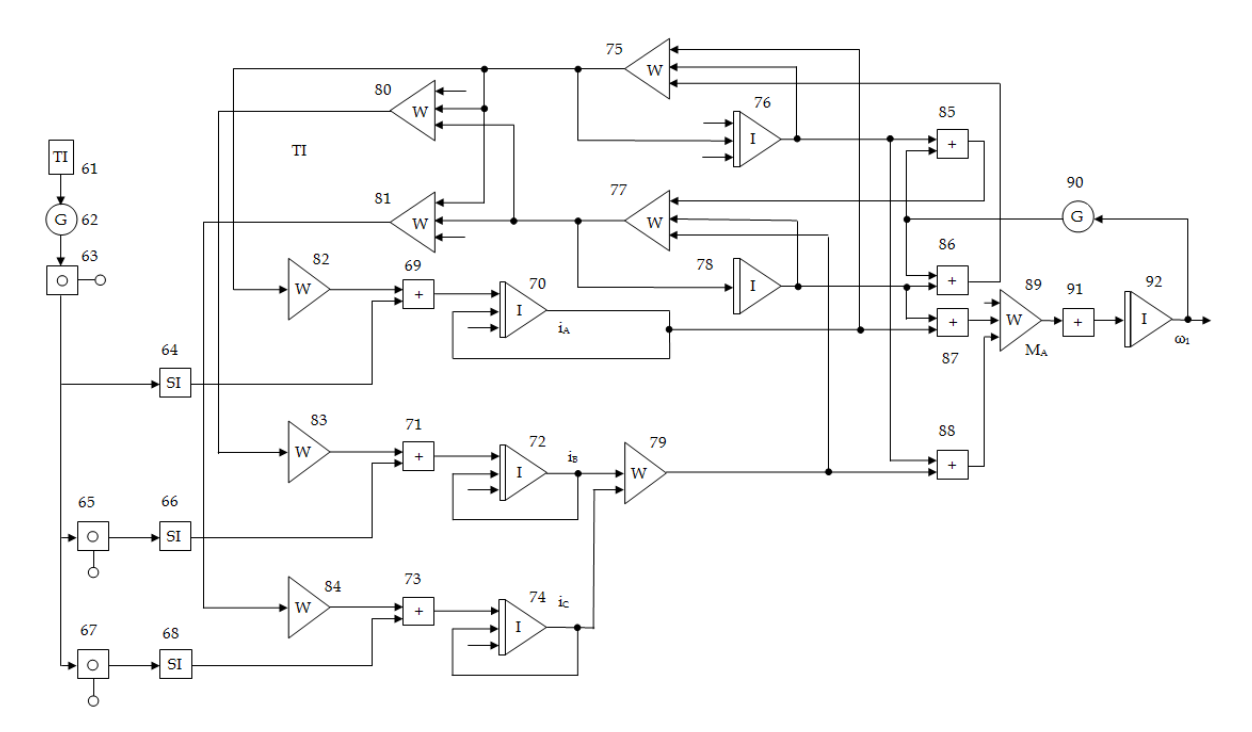

Рисунок 6.1 - Математическая модель АД в MASS

#### 6.2 Определение параметров и коэффициентов модели АД

Для полученной математической модели определим параметры и коэффициенты.

Определение критического и пускового моментов Номинальная частота вращения:

$$
n_{\text{HOM}} = n_0 \cdot (1 - S_{\text{HOM}}) = 1500 \cdot (1 - 0.1) = 1350 \frac{\text{06}}{\text{MH}} \tag{6.1}
$$

Скорость вращения холостого хода:

$$
\omega_0 = \frac{2 \cdot \pi \cdot n_0}{60} = \frac{2 \cdot 3,14 \cdot 1500}{60} = 157 \text{ c}^{-1}.
$$
 (6.2)

Номинальная скорость вращения:

$$
\omega_{\text{HOM}} = \frac{2 \cdot \pi \cdot n_{\text{HOM}}}{60} = \frac{2 \cdot 3,14 \cdot 1350}{60} = 141,3 \text{ c}^{-1}.
$$
 (6.3)

Номинальный момент:

$$
M_{HOM} = \frac{P_{HOM}}{\omega_{HOM}} = \frac{120}{141,3} = 0,85 \text{ H} \cdot \text{M}.
$$
 (6.4)

Критический момент:

$$
M_{\kappa p} = \lambda_{\kappa p} \cdot M_{\kappa o M} = 2.2 \cdot 0.84 = 1.85 \text{ H} \cdot \text{m}. \tag{6.5}
$$

Пусковой момент:

$$
M_{\rm n} = \lambda_{\rm n} \cdot M_{\rm non} = 2,1 \cdot 0,84 = 1,76 \,\rm H \cdot M. \tag{6.6}
$$

Критическое скольжение:

$$
S_{\text{kp}} = S_{\text{HOM}} \cdot \left(\lambda_{\text{kp}} + \sqrt{\lambda_{\text{kp}}^2 - 1}\right) = 0,1 \cdot \left(2,2 + \sqrt{2,2^2 - 1}\right) = 415,96 \cdot 10^{-3}.\tag{6.7}
$$

Определение числа пар полюсов:

$$
p = \frac{60 \cdot f}{n_0} = \frac{60 \cdot 50}{1500} = 2.
$$
 (6.8)

*Расчёт базисных параметров двигателя*

Базисный ток:

$$
I_{\delta} = \sqrt{2} \cdot I_{\text{HOM}} = \sqrt{2} \cdot 0.44 = 0.62 \text{ A.}
$$
 (6.9)

Базисное напряжение:

$$
U_{\sigma} = \sqrt{2} \cdot U_{\text{HOM}} = \sqrt{2} \cdot 220 = 311,13 \text{ B.}
$$
 (6.10)

Базисное сопротивление:

$$
Z_6 = \frac{U_6}{I_6} = \frac{311,13}{0,62} = 501,820 \text{m}.
$$
 (6.11)

Базисная частота вращения:

$$
\omega_6 = \omega_0 = \frac{2 \cdot \pi \cdot n_0}{60} = \frac{2 \cdot 3,14 \cdot 1500}{60} = 157 \text{ c}^{-1}.
$$
 (6.12)

Базисный момент:

$$
M_6 = \frac{3 \cdot U_6 \cdot I_6}{\omega_6} = \frac{3 \cdot 311,13 \cdot 0,62}{157} = 3,68 \text{ H} \cdot \text{m}.
$$
 (6.13)

Базисный момент инерции:

$$
J_6 = \frac{3 \cdot U_6}{\omega_{6}^{3}} \cdot I_6 = \frac{3 \cdot 311,13}{157^3} \cdot 0,62 = 0,000299 \text{ H} \cdot \text{m}^2. \tag{6.14}
$$

# Величины сопротивлений в относительных единицах

Величина  $X_m$  может быть определена по приближенной формуле при отсутствии данных о токе холостого хода, который можно принять на уровне  $(0,35 - 0,85)$  ·  $I_{\text{HOM } \phi}$ :

$$
X_{m} = \frac{U_{m0M\phi}}{(0.35 - 0.85) \cdot I_{m0M\phi}} = \frac{220}{0.85 \cdot 0.44} = 1433,77 \text{ OM}.
$$
 (6.15)

Величина  $X_m$ :

$$
X_{m} = \frac{X_{m}}{Z_{6}} = \frac{1433,77}{501,82} = 2,857.
$$
 (6.16)

Величина  $X_s$ ,  $X_r$ :

$$
X_s = X_r = \frac{X_k}{2} = \frac{86,77}{2} = 43,39 \text{ OM.}
$$
 (6.17)

Величина  $X$ 's:

$$
X_s = \frac{X_m + X_s}{Z_6} = \frac{1433,77 + 43,39}{501,82} = 2,943.
$$
 (6.18)

Величина Х',:

$$
X'_{r} = \frac{X_{m} + X_{p}}{Z_{6}} = \frac{1433,77 + 43,39}{501,82} = 2,943.
$$
 (6.19)

Активное сопротивление статора R'<sub>s</sub>:

$$
R_s = \frac{R_s}{Z_6} = \frac{138,96}{501,82} = 0,276.
$$
 (6.20)

Активное сопротивление ротора R<sup>'</sup><sub>r</sub>:

$$
R^{\dagger}_{r} = \frac{R_{r}}{Z_{6}} = \frac{68,40}{501,82} = 0,136.
$$
 (6.21)

Статический момент сопротивления  $M$   $_{c{mam}}$ :

$$
M'_{\text{crar}} = \frac{M_{\text{HOM}}}{M_6} = \frac{0.85}{3.68} = 0.23. \tag{6.22}
$$

Момент инерции  $J_1$ :

$$
J_1 = \frac{J_1}{J_6} = \frac{0,00070}{0,000299} = 2,34.
$$
 (6.23)

Коэффициент рассевания Блонделя:

$$
\sigma = 1 - \frac{X_{m}^{2}}{X_{s}^{2} \cdot X_{r}} = 1 - \frac{2,857^{2}}{2,943^{2}} = 0,0575.
$$
 (6.24)

Промежуточные коэффициенты и параметры математической модели в соответствии со структурной блок-схемой (рисунок 6.1).

$$
k_r = \frac{X_m}{X_r} = \frac{2,857}{2,943} = 0.97.
$$
 (6.25)

$$
\frac{1}{\sigma \cdot X_s} = \frac{1}{0.0575 \cdot 2.943} = 5,909.
$$
 (6.26)

$$
\frac{-R_s}{\sigma \cdot X_s} = \frac{-0.276}{0.0575 \cdot 2.943} = -1.631. \tag{6.27}
$$

$$
k_r \cdot R^{\dagger}_r = 0.97 \cdot 0.136 = 0.13. \tag{6.28}
$$

$$
\frac{-R^{\dagger}_{\text{r}}}{X^{\dagger}_{\text{r}}} = \frac{-0.136}{2.943} = -0.0462. \tag{6.29}
$$

$$
\frac{k_r}{R_r''} = \frac{0.97}{0.136} = 7.13.
$$
\n(6.30)

$$
\frac{1}{\sqrt{3}} = 0,5774. \tag{6.31}
$$

$$
-k_r = -0.97.\t(6.32)
$$

$$
\frac{3}{2} \cdot k_r = 1, 5 \cdot 0, 97 = 1, 46. \tag{6.33}
$$

$$
\frac{1}{J_1} = \frac{1}{2,34} = 0,214.
$$
\n(6.34)

$$
\frac{\omega_0}{\omega_6} = \frac{157}{157} = 1.
$$
\n(6.35)

$$
\frac{\omega_{\text{HOM}}}{\omega_6} = \frac{141.3}{157} = 0.90.
$$
\n(6.36)

$$
M'_{\text{crar}} = 0.23. \tag{6.37}
$$

$$
\frac{M_{\rm np}}{M_6} = \frac{1,85}{3,68} = 0,5.
$$
 (6.38)

$$
t_6 = \omega_6^{-1} = 0,00637 \, c. \tag{6.39}
$$

Расчитанные параметры и коэффициенты математической модели асинхронного электродвигателя представлены в таблице 6.1.

Таблица 6.1 – Параметры и коэффициенты математической модели в MASS

| Ho-          |                  | Входы<br>Тип     |                  |                  | Параметры                                                                              |                                                                                           |                  |  |
|--------------|------------------|------------------|------------------|------------------|----------------------------------------------------------------------------------------|-------------------------------------------------------------------------------------------|------------------|--|
| мер<br>блока | бло-<br>ка       | $\mathbf{1}$     | $\overline{2}$   | 3                | p1                                                                                     | p2                                                                                        | p3               |  |
| $\mathbf{1}$ | $\overline{2}$   | 3                | $\overline{4}$   | 5                | 6                                                                                      | $\overline{7}$                                                                            | 8                |  |
| 61           | TI               | $\overline{0}$   | $\overline{0}$   | $\boldsymbol{0}$ |                                                                                        |                                                                                           |                  |  |
| 62           | G                | 61               | $\mathbf{1}$     | $\mathbf{1}$     | 1                                                                                      | $\overline{0}$                                                                            | $\overline{0}$   |  |
| 63           | O                | 62               | $\boldsymbol{0}$ | $\boldsymbol{0}$ | $\boldsymbol{0}$                                                                       | $\boldsymbol{0}$                                                                          | $\boldsymbol{0}$ |  |
| 64           | SI               | 63               | $\theta$         | $\boldsymbol{0}$ |                                                                                        | -                                                                                         | -                |  |
| 65           | $\mathbf{O}$     | 63               | $\boldsymbol{0}$ | $\overline{0}$   | $-2,094 = -2\pi/3$                                                                     | $\overline{0}$                                                                            | $\overline{0}$   |  |
| 66           | SI               | 65               | $\overline{0}$   | $\overline{0}$   |                                                                                        |                                                                                           |                  |  |
| 67           | $\mathbf{O}$     | 63               | $\overline{0}$   | $\overline{0}$   | $2,094=2\pi/3$                                                                         | $\overline{0}$                                                                            | $\overline{0}$   |  |
| 68           | SI               | 67               | $\boldsymbol{0}$ | $\boldsymbol{0}$ |                                                                                        |                                                                                           |                  |  |
| 69           |                  | 82               | 64               | $\boldsymbol{0}$ |                                                                                        |                                                                                           |                  |  |
| 70           | $\mathbf I$      | $\boldsymbol{0}$ | 69               | 70               | $\boldsymbol{0}$                                                                       | $\frac{1}{\sigma \cdot X}$ = 5,909 $\sigma \cdot X'$ = -1,6                               |                  |  |
| 71           | $\boldsymbol{+}$ | 83               | 66               | $\boldsymbol{0}$ |                                                                                        |                                                                                           |                  |  |
| 72           | $\mathbf I$      | $\boldsymbol{0}$ | 71               | 72               | $\boldsymbol{0}$                                                                       | $rac{1}{\sigma \cdot X_s}$ = 5,909 $\frac{-R_s}{\sigma \cdot X_s}$ = -1,6.                |                  |  |
| 73           | $\boldsymbol{+}$ | 84               | 68               | $\boldsymbol{0}$ |                                                                                        |                                                                                           |                  |  |
| 74           | $\mathbf I$      | $\boldsymbol{0}$ | 73               | 74               | $\boldsymbol{0}$                                                                       | $\frac{1}{\sigma \cdot X}$ = 5,909 $\left  \frac{-R_s}{\sigma \cdot X_s} \right $ = -1,63 |                  |  |
| 75           | W                | $70\,$           | 76               |                  |                                                                                        | -86 $k_r \cdot R_r'' = 0.13 \left  \frac{-R_r''}{X_r''} = -0.0462 \right $                | $\mathbf{1}$     |  |
| 76           | I                | 75               | $\overline{0}$   | $\overline{0}$   | $\theta$                                                                               | $\overline{0}$                                                                            | $\boldsymbol{0}$ |  |
| 77           | W                | 79               | 78               | 85               | $\frac{-R_r^{\prime\prime}}{X_r^{\prime\prime}} = -0.0462$<br>$k_r \cdot R_r'' = 0.13$ |                                                                                           | $\mathbf{1}$     |  |
| 78           | $\mathbf I$      | 77               | $\boldsymbol{0}$ | $\boldsymbol{0}$ | $\overline{0}$                                                                         | $\overline{0}$                                                                            | $\boldsymbol{0}$ |  |
| 79           | W                | $-72$            | $-74$            | $\boldsymbol{0}$ |                                                                                        | $\frac{1}{\sqrt{3}} = 0.5774$ $\left  \frac{1}{\sqrt{3}} \right  = -0.5774$               | $\boldsymbol{0}$ |  |
| 80           | W                | 75               | 77               | $\overline{0}$   |                                                                                        | $(-\sin 30^\circ) = -0.5 \sin 60^\circ = 0.866$                                           | $\overline{0}$   |  |
| 81           | W                | 75               | 77               | $\boldsymbol{0}$ |                                                                                        | $(-\sin 30^\circ) = -0.5$ $(-\sin 60^\circ) = -0.86$                                      | $\boldsymbol{0}$ |  |

*Продолжение таблицы 6.1*

|    | $\overline{2}$ | 3        | 4              | 5              | 6                        |                          |                |  |
|----|----------------|----------|----------------|----------------|--------------------------|--------------------------|----------------|--|
| 82 | W              | 75       | $\theta$       | $\theta$       | $-k_r = -0.97$           |                          | $\theta$       |  |
| 83 | W              | 80       | $\overline{0}$ | $\overline{0}$ | $-k_r = -0.97$           |                          | $\overline{0}$ |  |
| 84 | W              | 81       | $\theta$       | $\theta$       | $-k_r = -0.97$           |                          | $\theta$       |  |
| 85 | X              | 76       | 90             | 93             |                          |                          |                |  |
| 86 | X              | 78       | 90             | 93             |                          |                          |                |  |
| 87 | X              | 78       | 70             | 93             |                          |                          |                |  |
| 88 | X              | 76       | 79             | 93             |                          |                          |                |  |
| 89 | W              | $-87$    | 88             | $\theta$       | $1,5 \cdot k_{r} = 1,46$ | $1,5 \cdot k_{r} = 1,46$ | $\theta$       |  |
| 90 | G              | 92       | $\Omega$       | $\theta$       |                          |                          | $\theta$       |  |
| 91 | $^{+}$         | 89       | $\Omega$       | $\theta$       |                          |                          |                |  |
| 92 |                | $\theta$ | 91             | 0              | $\theta$                 | 0,214                    | 0              |  |

# **6.3 Результаты моделирования**

Результаты моделирования приведены на рисунках 6.2–6.4.

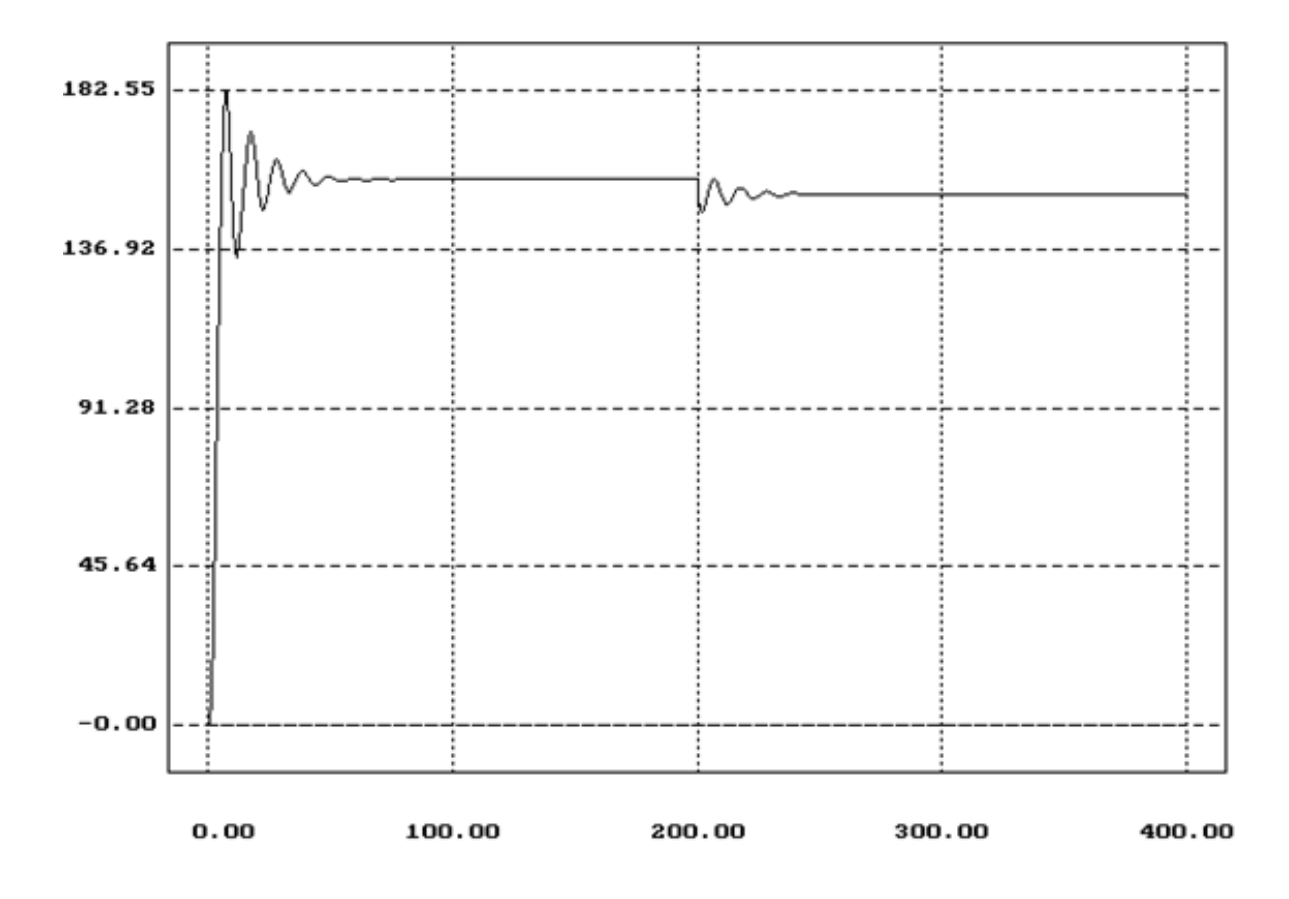

*Рисунок 6.2 – Угловая скорость двигателя*

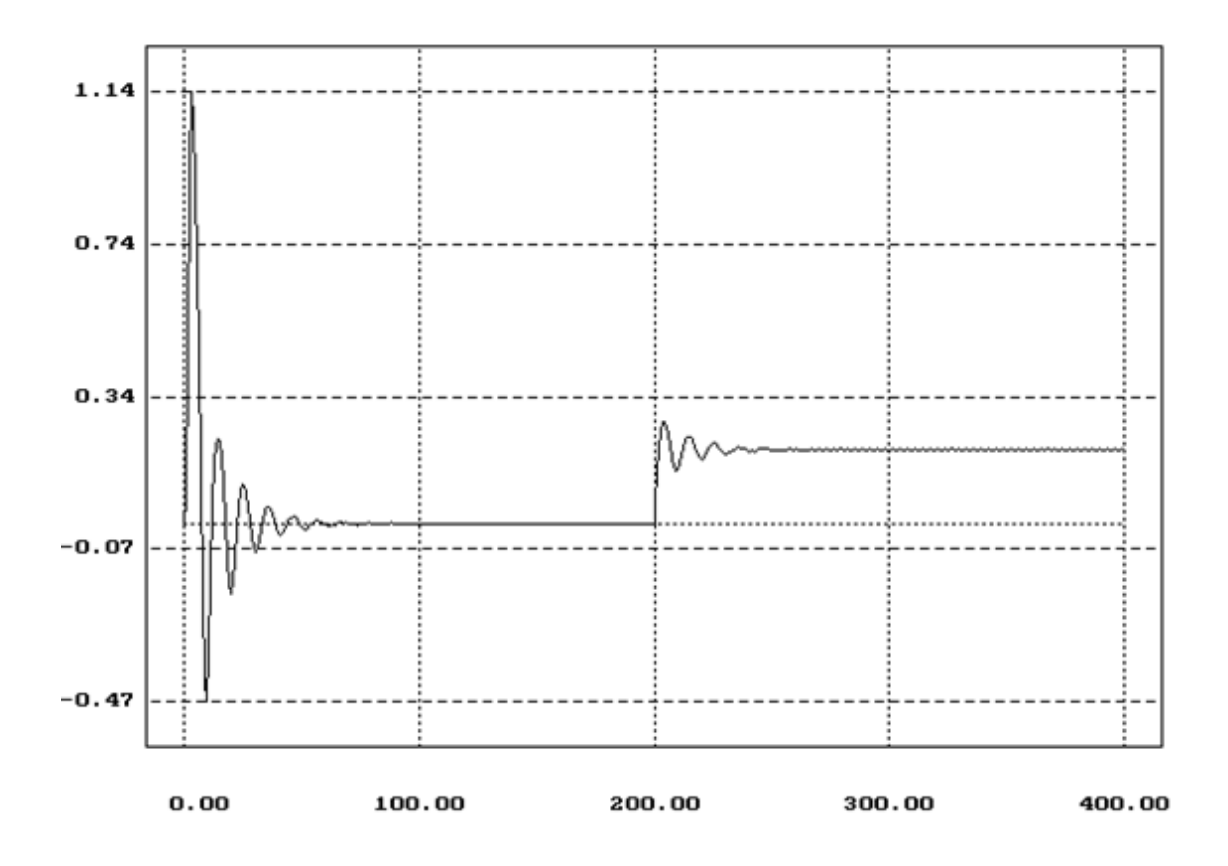

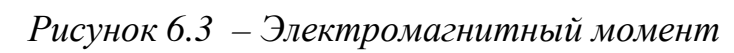

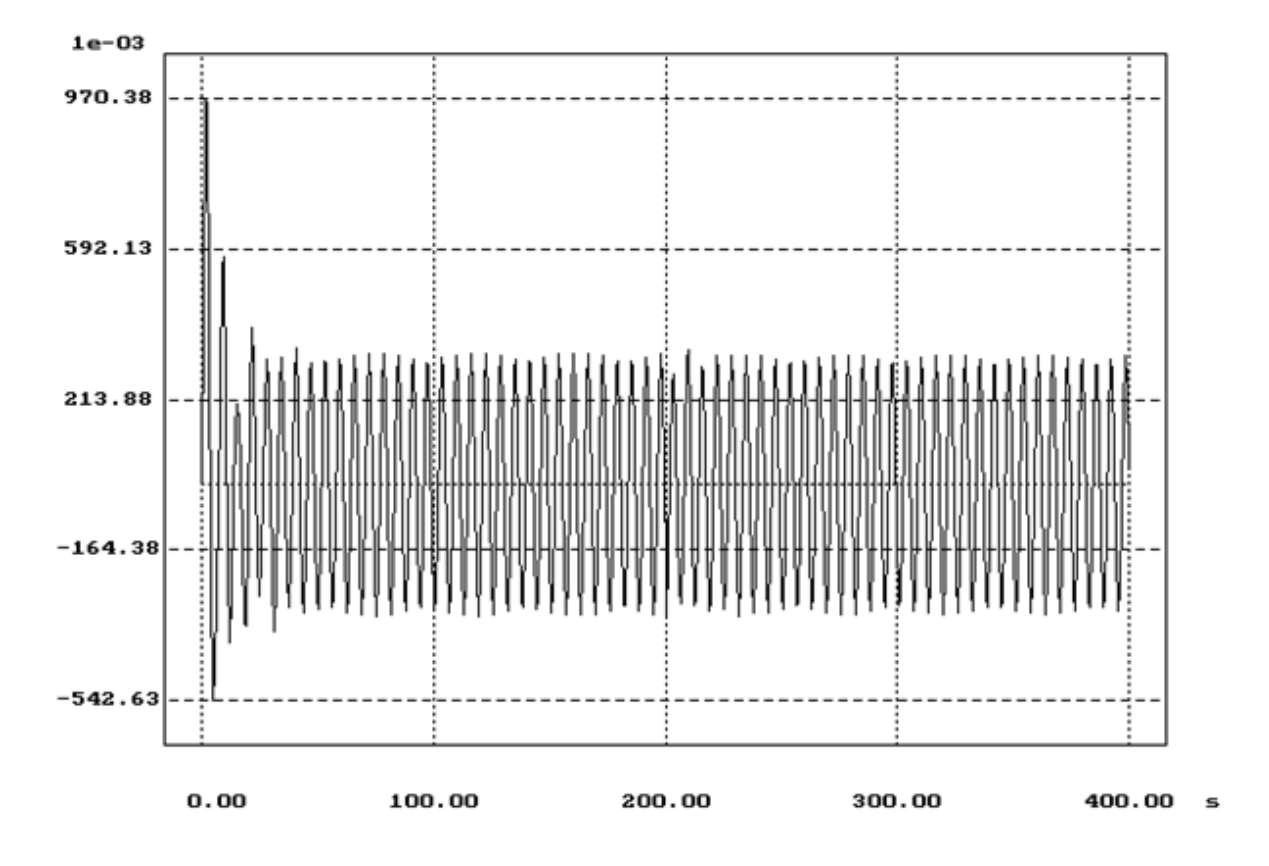

*Рисунок 6.4 – Ток статора*

| Номер Тип Входы |                  |                 |          |                | Параметры                                       |
|-----------------|------------------|-----------------|----------|----------------|-------------------------------------------------|
| 61.             | TI               |                 |          |                |                                                 |
| 62.             | G.               | - 61            | o        | o              | 1.0000E+00                                      |
| 63.             |                  | O <sub>62</sub> |          |                | 0.0000E+00                                      |
| 64.             |                  | SI 63           |          |                |                                                 |
| 65              |                  | 0, 63           |          |                | $-2.0940E + 00$                                 |
| 66              |                  | $SI$ 65         |          |                |                                                 |
| 67              | 0                | - 63            |          |                | 2.0940E+00                                      |
| 68              |                  | $SI$ 67         |          |                |                                                 |
| 69              | $+ -$            | -82             | - 64     | -0             |                                                 |
| 70              | T                | O               | 69       | 70             | 0.0000E+00 5.9090E+00 -1.6300E+00               |
| 71              | $+$              | - 83            | 66       | $\bf{0}$       |                                                 |
| 72              | T.               | o               | 71       | 72             | 0.0000E+00 5.9090E+00 -1.6300E+00               |
| 73              | $+$              | 84              | 68       | 0              |                                                 |
| 74              | T.               | o               | 73 -     | -74            | 0.0000E+00 5.9090E+00 -1.6300E+00               |
| 75              | w                | -70             | 76       | -86            | 1 3000E-01 -4 6200E-02 1 0000E+00               |
| 76              | T.               | 75              | o        | o              | 0.0000E+00 0.0000E+00 0.0000E+00                |
| 77              | w                | 79              | - 78     | 85             | 1.3000E-01 -4.6200E-02 1.0000E+00               |
| 78              | T.               | 77              | o        | 0              | 0.0000E+00.0.0000E+00.0.0000E+00                |
| 79              | w                | -72             | - 74     | Ω              | 5.7740E-01 5.7740E-01 0.0000E+00                |
| 80              | w                | -75             | -77      | o              | $-50000E-0186599E-01$<br>$0.0000E + 00$         |
| 81              | W                | - 75            | 77       | - 0            | -5.0000E-01-8.6599E-01 0.0000E+00               |
| 82              | W                | -75             | 0        | o              | $-9.7000E - 01$ 0.0000E+00 0.0000E+00           |
| 83.             | W                | -80             | 0        | o              | $-9,7000E - 01, 0,0000E + 00, 0,0000E + 00$     |
| 84              | W                | -81             | o        | o              | $-9,7000$ E $-01,0,0000$ E $+00,0,0000$ E $+00$ |
| 85              | X.               | 76              | - 90     | T              |                                                 |
| 86              | $\mathbf{X}$     | 78              | - 90     | $\blacksquare$ |                                                 |
| 87              | x                | 78              | 70       | ı              |                                                 |
| 88              | X                | 76              | 79       | - 1            |                                                 |
| 90.             | G.               | -92             | o        | 0              | 10000E+00                                       |
| 91              | + 89             |                 | ω.       | 0              |                                                 |
| 92.             | T.               | 0.              | 97 -     | n              | 0.0000E+00 2.1400E-01 0.0000E-01                |
| 95.             | К                |                 |          |                | 1.0000E+00                                      |
| 96              | 8.               | 61              |          |                | 0.0000E+00 2.3000E-01 2.0000E+02                |
| 97.             | <b>Selection</b> | 89              | - 96 0   |                |                                                 |
| 89.             |                  |                 | W -87 88 | o              | 1.4600E+00 1.4600E+00 0.0000E+00                |
| T.              | К                |                 |          |                | 10000E+00                                       |

*Рисунок 6.5 –* Листинг файла REP MASS

### **6.4 Обработка полученных результатов и их анализ**

Анализ графиков переходных процессов тока i(t), момента M(t), скорости ω(t) приведенных на рисунках 7 – 9 соответственно показывает, что время пуска

$$
t_{\rm \pi} = \frac{t_{\rm m}}{t_6} = \frac{25}{157} = 0.16 \,\mathrm{c} \tag{6.40}
$$

Установившаяся скорость достигает значения скорости идеального холостого хода

$$
\omega_{\text{ycr}} = \omega_0 = 157 \, \text{c}^{-1} \tag{6.41}
$$

При этом момент двигателя  $M_{\text{A}} = 0$ 

Ток холостого хода в установившемся режиме работы

$$
I_{\mu} = \frac{I_{\text{max}}}{\sqrt{2}} = \frac{0.55}{1.414} = 0.39 \text{ A}
$$
 (6.42)

При нагружении двигателя до

$$
M_{\rm H} = M_{\rm H} = 0.85 \text{ H} \cdot \text{m} \tag{6.43}
$$

установившаяся скорость двигателя выходит на номинальную

$$
\omega_{\text{ycr}} = \omega_{\text{H}} = 141.2 \,\text{c}^{-1} \tag{6.44}
$$

При этом ток статической нагрузки двигателя составляет

$$
I_c = \frac{I_{c,max}}{\sqrt{2}} = \frac{0.6}{1.414} \approx I_H = 0.42 A \tag{6.45}
$$

Таким образом, полученная модель АД в установившемся режиме соответствует паспортным параметрам реального двигателя. Значения параметров переходных процессов приведены в таблице 6.2.

*Таблица 6.2 – Значения параметров переходных процессов*

| Параметр | $\iota_{\scriptscriptstyle\Pi}$ | $\omega_0$ | $M_{XX}$ | $\omega_{c}$ | $M_c$                         | $I_{XX}$ |      |
|----------|---------------------------------|------------|----------|--------------|-------------------------------|----------|------|
| Значения | 0,16                            | 157        |          | 141,2        | $\vert 0.85 \vert 0.39 \vert$ |          | 0.42 |

## **ПЕРЕЧЕНЬ ССЫЛОК**

1. Квашнин В. О. Методика аналитического определения параметров схемы замещения асинхронного двигателя / В. О. Квашнин // Вісник Східноукраїнського національного університету : науковий журнал. – Луганськ, 2000. – Випуск № 8 (30). – С. 54–59.

2. Методические указания к самостоятельной работе и лабораторной практике по дисциплине "Моделирование электромеханических систем" (для студентов технических и электротехнических специальностей всех форм обучения) / сост. В. О. Квашнин. – Краматорск : ДГМА, 2002. С. 24.

3. Методичні вказівки до лабораторних робіт з дисципліни "Моделювання електромеханічних систем" (для студентів спеціальності "Електромеханічні системи автоматизації та електропривод" денної і заочної форм навчання) / сост. В. О. Квашнін. – Краматорськ : ДДМА, 2008. – С. 36.

4. Методичні вказівки до виконання самостійної роботи з курсу "Основи електромеханіки" (для студентів спеціальності 7.092203 усіх форм навчання) / сост. В. О. Квашнін. – Краматорськ : ДДМА, 2008. – С. 36.

*Навчальне видання*

# **МЕТОДИКА РОЗРОБКИ ДИНАМІЧНОЇ МОДЕЛІ АСИНХРОННОГО ДВИГУНА З ВИКОРИСТАННЯМ ОРИГІНАЛЬНИХ КАФЕДРАЛЬНИХ РОЗРОБОК**

**Методичні вказівки до дипломного проектування**

### **для студентів спеціальності 6.050702 усіх форм навчання**

(*Російською мовою*)

Укладач КВАШНІН Валерій Олегович

За авторським редагуванням

Комп'ютерне верстання О. М. Болкова

54/2015. Формат  $60 \times 84/16$ . Ум. друк. арк. 1,4. Обл.-вид. арк. 1,21. Тираж 5 пр. Зам. №

Видавець і виготівник Донбаська державна машинобудівна академія 84313, м. Краматорськ, вул. Шкадінова, 72. Свідоцтво суб'єкта видавничої справи ДК №1633 від 24.12.2003